### **Translation by Yann Thierry-Mieg**

# **A School Case Study**

# **EXERCISE 1 :**

## 1. Start the sqlplus interaction.

Connect using ssh to one of these unix machines :

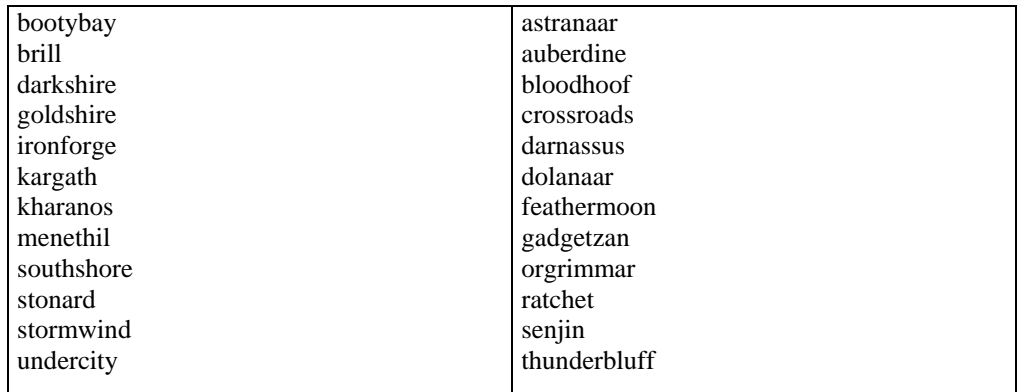

Then follow these instructions :

http://perso.efrei.fr/~bernardi/oracle.html

Essentially, from the shell type : \$\$> \$\$> . /opt/oracle/oracle.env \$\$> sqlplus login@sgbd Your password  $=$  login is your usual efrei account name.

## 2. Test these commands : run them and try to understand what is happening.

## ÖÖ **First contact with SQL/Oracle : useful functions you should know about**

SELECT **RPAD**('Soleil',17,'bla') "RPAD exemple" FROM **DUAL**;

SELECT **LPAD**('DESS EID',15,'\*.') "LPAD exemple" FROM DUAL;

SELECT **SUBSTR**('DESS EID',6,3) "SUBSTR exemple" FROM DUAL; SELECT SUBSTR('ABCDEFGHIJ',-5,4) "SUBSTR exemple" FROM DUAL;

SELECT **TO\_CHAR** (**SYSDATE**, 'MM-DD-YYYY HH24:MI:SS') "Now" FROM DUAL;

SELECT **LENGTH**('WEB WAREHOUSE') "Longueur en caractères" FROM DUAL;

SELECT **ROUND**(17.0958,1) "ROUND exemple" FROM DUAL; SELECT ROUND(17.58,2) "ROUND exemple" FROM DUAL;

SELECT **TRUNC**(1958.0917,1) "TRUNC exemple" FROM DUAL; SELECT TRUNC(1958.0917,2) "TRUNC exemple" FROM DUAL;

SELECT **ROUND**(**TO\_DATE**('17-SEP-2002'), 'YEAR') "New Year" FROM DUAL;

SELECT **EXTRACT**(**YEAR FROM** SYSDATE) FROM DUAL;

SELECT **ADD\_MONTHS**(SYSDATE,7) FROM DUAL;

SELECT TRUNC(**MONTHS\_BETWEEN**(SYSDATE, TO\_DATE('19-JUN-2001'))) AS AGEBB FROM DUAL;

SELECT **TO\_NUMBER**(**TO\_CHAR**(SYSDATE, 'YYYY')) FROM DUAL;

### **First run the School creation script, then try these commands :**

SELECT **DECODE**(YEAR, 1, 'First', 2, 'Second', 'Value not 1 or 2 !!') AS STUDY\_YEAR FROM STUDENTS;

SELECT **UPPER**(NAME) FROM STUDENTS;

SELECT **LOWER**(NAME) FROM STUDENTS;

SELECT **NVL**(SPECIALTY, 'Null value detected') FROM FACULTY; SELECT **NVL**(SPECIALTY, ' Null value detected ') AS SPEC\_FACULTY FROM FACULTY;

If you need to change the date format (default depends on locale settings) :

#### **ALTER SESSION SET NLS\_DATE\_FORMAT = 'DD-MM-YYYY';**

## 3. Test these instructions :

# ÖÖ **Discovering the Oracle dictionnary**

### **show user** ;

select \* from **all\_users**; pause

**desc user\_tables** ; select table\_name from user\_tables; pause

**column** table\_name **heading** NAME\_de\_l\_utilisateur select table name from user tables;

pause

column object\_name **format** a30 **set pages** 30 select object\_name, object\_type from **user\_objects** order by object\_type; pause

desc **user\_constraints**; column constraint\_name format a30 select constraint\_name from user\_constraints where table\_name='&matable';

# **EXERCISE 2 :**

Let us consider the Engineering School case study. The following conceptual schema describes the database using entity-relationship notation (sorry about the naming in French):

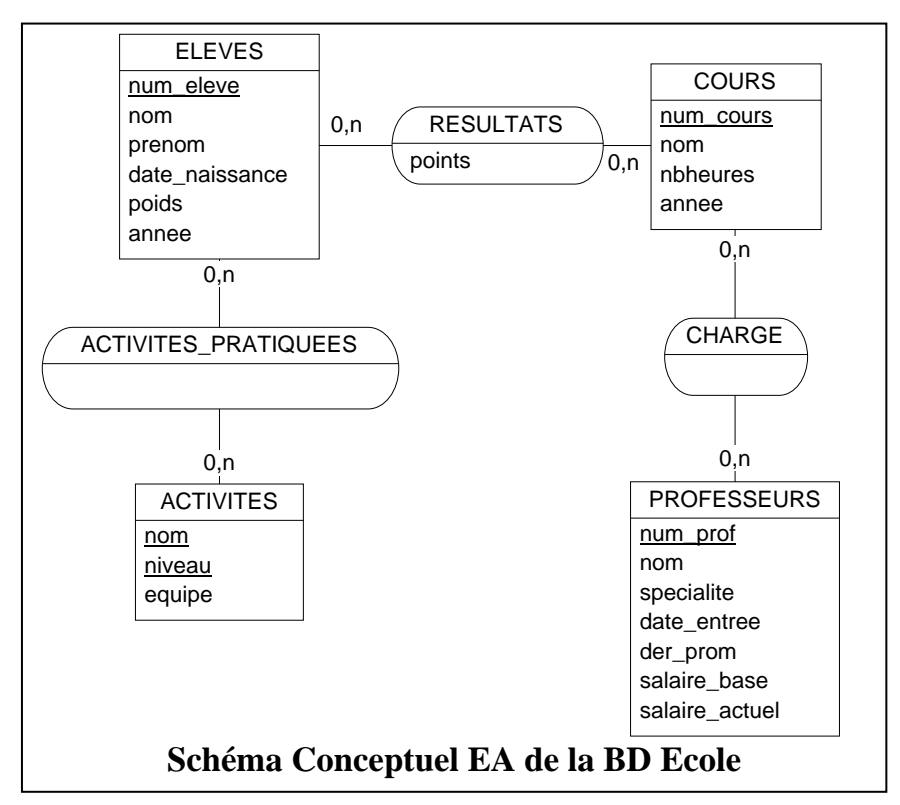

2. The corresponding relational schema is described below :

STUDENTS(**SID**, NAME, FIRSTNAME, BIRTH\_DATE, WEIGHT, YEAR) COURSE(**CID**, NAME, HOURS, YEAR) FACULTY(**FID**, NAME, SPECIALTY, DATE\_HIRE, LAST\_RAISE, BASE\_SALARY, CURRENT\_SALARY) ACTIVITY (**LEVEL,NAME** , TEAM) RESULTS(**SID, CID**, POINTS ) OFFER(**FID, CID**) PRACTICE(**SID, LEVEL, NAME**)

```
Schéma relationnel de la BD Ecole
```
The SQL table creation **script,** automatically generated using a IDE tool such as PowerAMC is given here :

 $\Rightarrow$  The tables that correspond to entities (rectangles in the diagram) are the following :

#### CREATE TABLE STUDENTS (SID NUMBER(4) NOT NULL, NAME VARCHAR2(25) **NOT NULL**, FIRSTNAME VARCHAR2(25) **NOT NULL**, BIRTH\_DATE DATE **NOT NULL**, WEIGHT NUMBER, YEAR NUMBER,

*F. BOUFARES ; Université Paris 13 ; 2002/2003* 4 07/11/07 00:31

#### **CONSTRAINT** PK\_STUDENTS **PRIMARY KEY** (SID) );

# CREATE TABLE COURSE

( CID NUMBER(2) NOT NULL, NAME VARCHAR(20) NOT NULL, HOURS NUMBER(2), ANNE NUMBER(1), CONSTRAINT PK\_COURSE PRIMARY KEY (CID) );

#### CREATE TABLE FACULTY

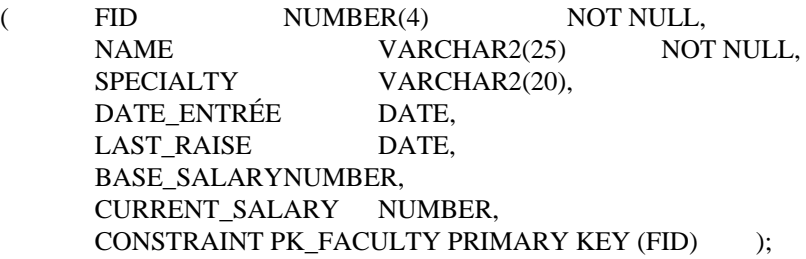

CREATE TABLE ACTIVITY

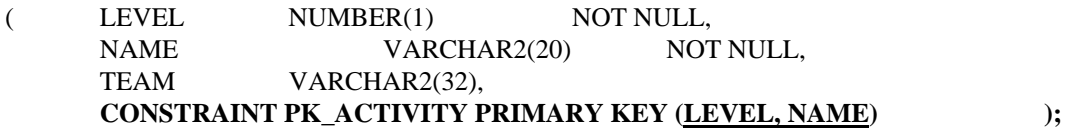

 $\Rightarrow$  The tables corresponding to relationships (ellipse in diagram) are the following :

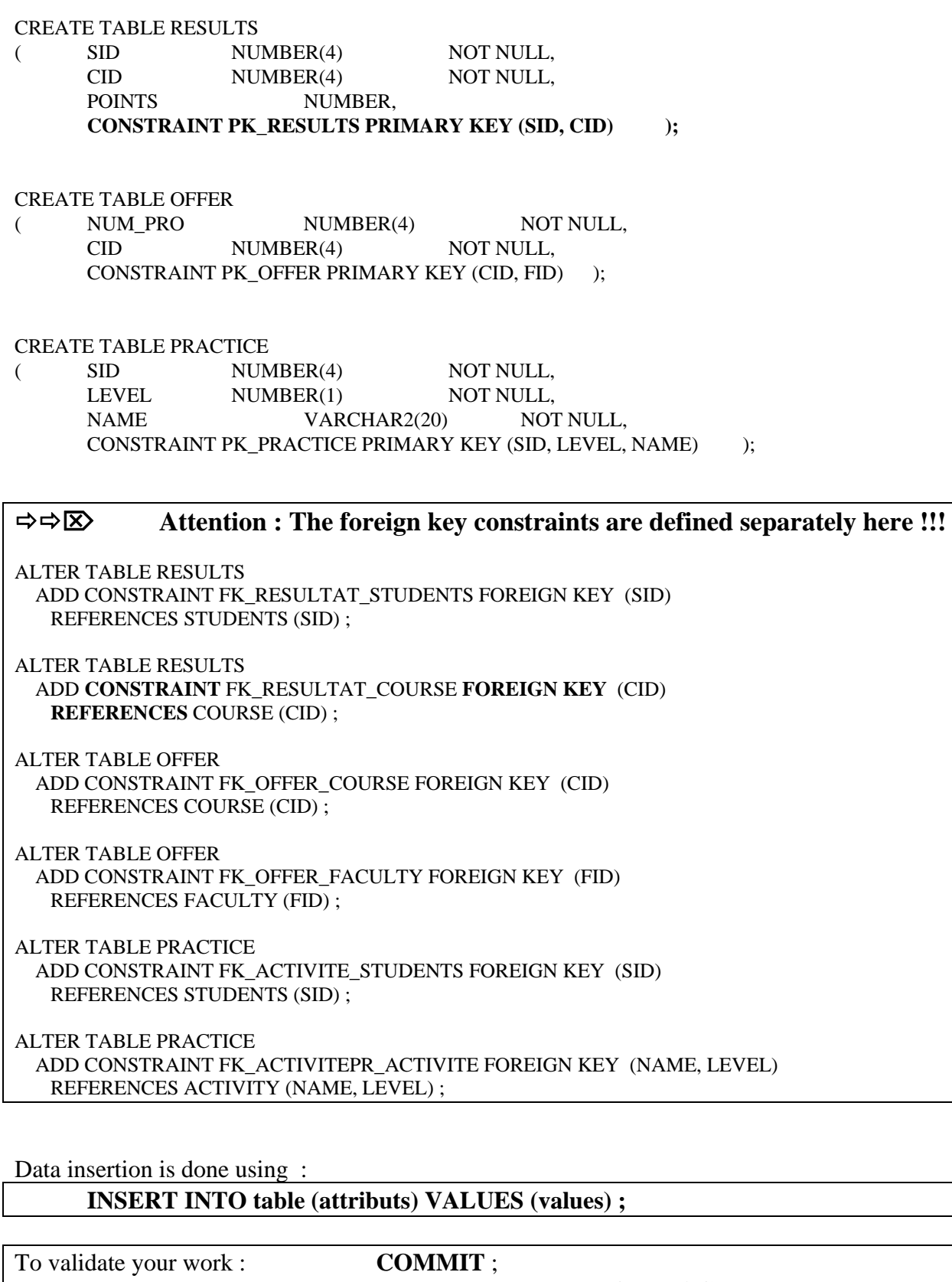

To undo your actions since the last commit : **ROLLBACK** ;

Please execute the command : set autocommit on

This executes a commit after each successful instruction, and prevents overloading the server when the whole class is working on the same database.

- 2.1. Run the table creation script. (file create\_school.sql)
- 2.2. List the structure of table STUDENTS and list its contents.

2.3. Modify the structure of table STUDENTS.

Add the attributes :

ZipCode : a 5 digit number type, and Town a string of maximum 20 characters

2.4. Update the address of students SID 1, 2, 5 et 7 (respectively) with the following data :

75013 ; paris 93800 ; EPINAY / seine 93800 ; EPINAY SUR SEINE 91000 ; EPINAY / ORGE

2.5. Create a new table CITIES with the following schema : CITIES (ZipCode, CITY\_NAME)

Define the constraint « A city name should be upper case ».

2.6. Fill this CITIES with correct data :

Warning : EPINAY / seine is a different string than EPINAY SUR SEINE

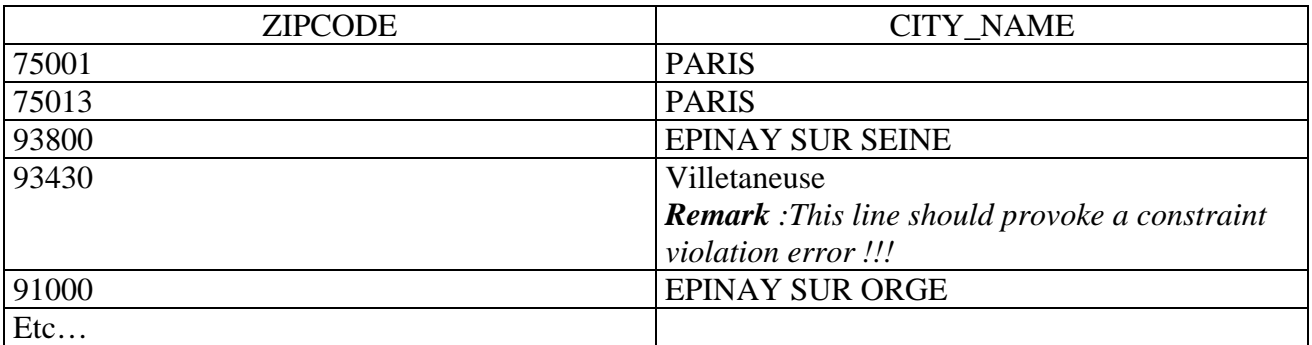

INSERT INTO CITIES (ZIPCODE, CITY\_NAME) VALUES (75001, 'PARIS') ; INSERT INTO CITIES (ZIPCODE, CITY\_NAME) VALUES (75013, 'PARIS') ;

2.7. Update table STUDENTS. Use a single request to do so. Display the updated contents.

UPDATE Table1 SET AttribToUpdate = (SELECT Attribute FROM Table2 WHERE JoinCondition);

### 3. Query the database to obtain the following information :

- 1- Obtain the list ( NAME, firstname , birth date) of all students.
- 2- Obtainall information available about activities.
- 3- Obtain the list of specialties from faculty.
- 4- Obtain the NAME and firstname of students that weigh **less than 45 kilos** and enrolled in first year or of students in second year.
- 5- Obtain the NAME of students who weigh between **60 and 80 kilos**.
- 6- Obtain the NAME of FACULTY whose specialty is '**poésie' or SQL**.
- 7- Obtain the NAME of students whose NAME **starts by 'L'**.
- 8- Obtain the NAME of FACULTY whose specialty is unknown.
- 9- Obtain the NAME and firstname of students that weigh less then 4**5 kilos and enrolled in first year.**
- 10- Obtain, for each FACULTY, his NAME and his specialty. If the specialty is unknown, display the string: **'\*\*\*\***'.
- 11- What are the names and firstnames of students the practice **surf at LEVEL 1.** Write this request in 5 different ways.
- 12- Obtain the NAME of students in team **AMC INDUS**.
- 13- Obtain the pair of faculty names that have the same specialty.
- 14- For each faculty specialized in **sql**, obtain the NAME, the current **monthly** salary, and his raise per month with respect to his base salary.
- 15- Obtain the NAME of FACULTY whose raise with respect to the base salary exceeds **25%.**
- 16- Display the points **Tsuno** has obtained in each course using a total out of **100 rather than out of 20.**
- 17- Obtain the average weight of students in first year.
- 18- Obtain the total points of student of sid 3.
- 19- Obtain the smallest and larget result points of student **Brisefer**.
- 20- Obtain the number of students enroled in second year.
- 21- What is the average monthly raise of salary of FACULTY specialized in **SQL ?**
- 22- Obtain the year of FACULTY **Pucette's last raise**.
- 23- For each FACULTY, display the hire date, his last raise year and the number of years between these two dates.
- 24- Display the average age of students. This average should be displayed as an integer.
- 25- Display the NAME of FACULTY for whom 50 months at least separate the hire date and the last raise date.
- 26- Obtain the list of students who will be 24 within the next 4 months (24 is wrong, adapt the request to obtain some results).
- 27- Obtain a list of students in alphabetical name order.
- 28- Display in decreasing order the points obtained by student Tsuno, with totals out of 100 rather than 20.
- 29- Obtain for each first year student his name and his average points.
- 30- Obtain the average points of students in first year whose total points is at least 40.
- 31- Obtain the student who has the best total points.
- 32- Obtain the NAME of students who play in team AMC INDUS.
- 33- Find the first year students whose average points is superior to the global average of students in first year.
- 34- Obtain the NAME and weight of first year students heavier than all second year student.
- 35- Obtain the NAME and weight of first year students heavier than at least one second year student.
- 36- Obtain the NAME of FACULTY that do not offer course of cid 1.
- 37- Obtain the NAME of first year students that obtained an average of at least 60% and that play tennis.
- 38- list FACULTY who OFFER all COURSE of second year ; we ask for FID and name.
- 39- Students that practice all activities. We ask for SID and name.

Remark : Request 38 requires a division ; an answer is given here to serve as template for other division queries. You can also try the oracle specific DIVIDE sql keyword.

**TTITLE** ' FACULTY who OFFER all COURSE of second year '

SELECT FID, NAME FROM FACULTY WHERE **NOT EXISTS** (SELECT  $*$  FROM COURSE WHERE YEAR  $= 2$ AND **NOT EXISTS** (SELECT \* FROM OFFER WHERE FACULTY.FID = OFFER.FID  $AND$  OFFER.CID = COURSE.CID));

Note that you can create views to help you answer complex queries :

CREATE OR REPLACE VIEW view\_name (attributes if you want to rename them) AS (SELECT etc FROM ...);

4. Create an index to improve performance Create an index over student name.

#### **CREATE INDEX** NDXSTUDENTS **ON** STUDENTS (NAME **ASC**) ;

5. Test using :

**SET TIMING ON & SET TIMING OFF**